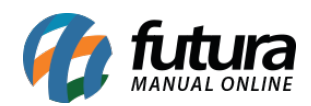

**Sistema:** Futura Server

**Caminho**: Relatórios>Vendas>Vendas com Pagamentos em Aberto

**Referência:** FS188

**Versão**: 2016.11.21

**Como funciona:** O relatório de *Vendas com Pagamentos em Aberto* foi desenvolvido com o objetivo de trazer todos os pedidos efetuados que não possuem Contas a Receber relacionadas, ou caso possua, a mesma não esteja liquidada.

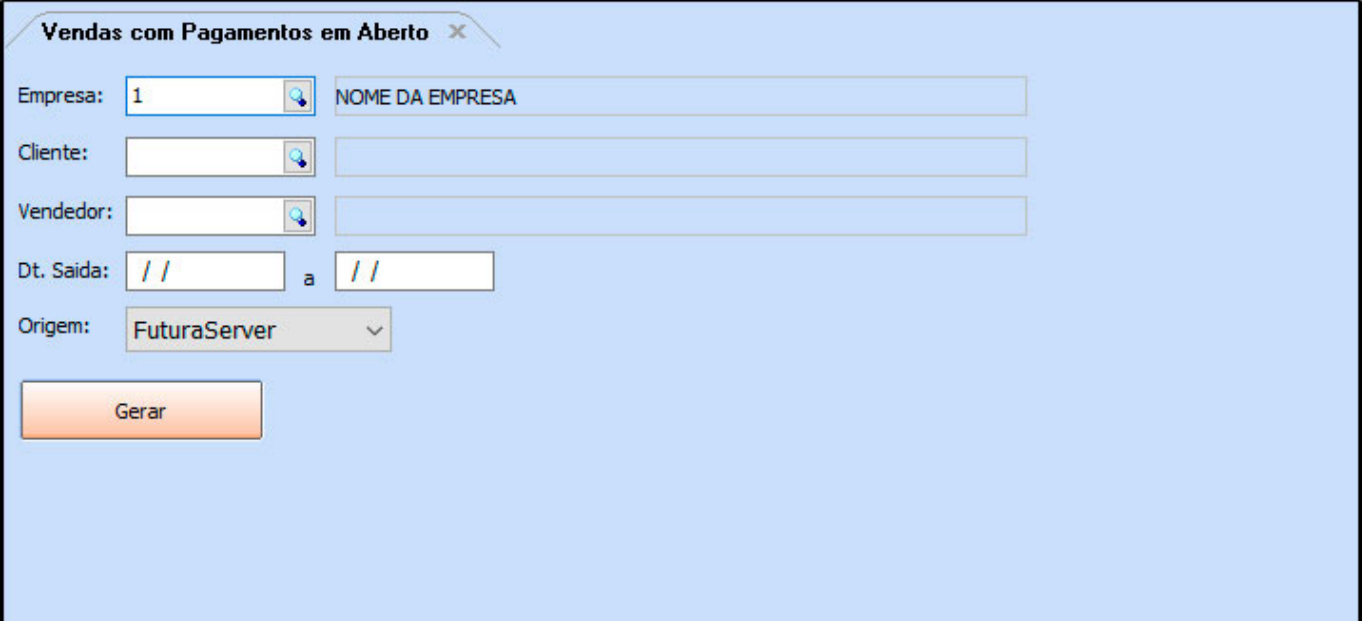

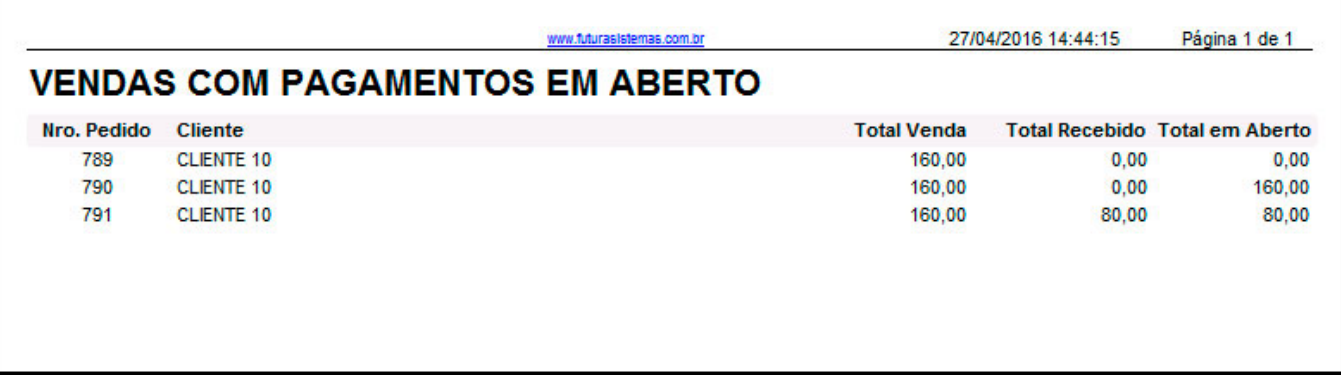